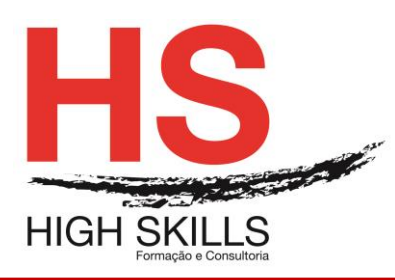

# **Conteúdo de Formação**

## **Word Iniciação**

## **Objetivos Gerais**

Este Curso tem como objetivo dotar os participantes dos conhecimentos e prática ao nível de operação no processamento de texto Microsoft Word.

## **Objetivos Específicos**

No final deste Curso os participantes saberão:

- Criar, editar e imprimir documentos;
- Formatar documentos:
- Manipular tabelas;
- Inserir e formatar imagens e outros objetos;
- Definir cabeçalhos e rodapés;
- Utilizar as ferramentas de verificação;
- Criar documentos para impressão em série.

#### **Destinatários**

Este Curso é destinado a todos aqueles que utilizando o Windows, necessitem de uma ferramenta que lhes permita a edição e formatação de documentos profissionais de uma forma fácil e rápida em Word.

# **Carga Horária**

12 Horas

# **Conteúdos**

#### **Módulo I – Noções Iniciais**

- O Word como parte integrante do *Microsoft Office System*
- $\triangleright$  Iniciar o Word
- Novas interações com o *Adobe PDF*
- A *Task Pane do Word*
- $\triangleright$  Interatividade com a WEB
- Descrição do ambiente da aplicação
- Utilização do Assistente do *Office* e Ajuda

#### **Módulo II – Criação de um Documento**

- > Introdução e edição de texto
- > Anulação e repetição de comandos
- Movimentação no documento
- $\triangleright$  Seleção de texto

#### **Módulo III – Operações com os Documentos**

 $\triangleright$  Gravar, abrir, fechar, criar um novo documento

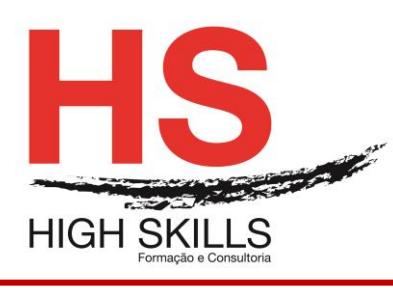

Manipulação de janelas de documento

### **Módulo IV – Modos de Visualização**

- Operações com blocos de texto
- $\triangleright$  Eliminar texto
- $\triangleright$  Mover e Copiar texto

#### **Módulo V – Formatação do Documento**

- ▶ Barra de Ferramentas de Formatação
- Formatação de carateres
- Formatação de parágrafos
- Configuração da página
- Estilos de formatação
- Quebra de página e de seção

#### **Módulo VI – Impressão do Documento**

- Visualização da impressão
- $\triangleright$  Impressão

#### **Módulo VII – Ferramentas de Correção e Substituição**

- Definição do idioma
- Correção ortográfica
- **≻** Sinónimos
- ▶ Correção Automática
- Texto Automático

#### **Módulo VIII – Procura e Substituição de Texto**

- **≻** Criação de documentos modelo
- Documentos baseados em modelos
- $\triangleright$  Criar e alterar modelos simples

#### **Módulo IX – Cabeçalhos e Rodapés**

- Criação de cabeçalhos e rodapés
- $\triangleright$  Inserção de campos nos cabeçalhos

#### **Módulo X – Notas de Rodapé**

- $\triangleright$  Inserção de notas de rodapé
- Configuração das notas de rodapé
- Eliminar notas de rodapé

#### **Módulo XI – Texto em Colunas**

- $\triangleright$  Formatar o texto em colunas
- > Inserção de quebra de coluna

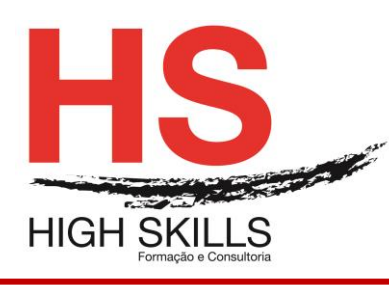

# **Conteúdo de Formação**

## **Módulo XII – Índices**

- $\triangleright$  Criação de índices
- > Alteração de índices

#### **Módulo XIII – Tabelas**

- ▶ Criação de tabelas
- $\triangleright$  Seleção de linhas, colunas e células
- $\triangleright$  Inserir e eliminar linhas, coluna e células
- > Junção e separação de células
- $\triangleright$  Mover e dimensionar tabelas
- > Ordenação de texto

#### **Módulo XIV – Limites e Sombreados**

- > Limites e Sombreados
- > Limites da página

#### **Módulo XV – Inserção de Objetos**

- > Inserção de imagens
- O WordArt
- Utilização da barra de Desenho

#### **Módulo XVI – Organization Chart**